<< Photoshop CS5

, tushu007.com

- << Photoshop CS5 >>
- 13 ISBN 9787113124472
- 10 ISBN 711312447X

出版时间:2011-6

页数:383

PDF

更多资源请访问:http://www.tushu007.com

<< Photoshop CS5 >>

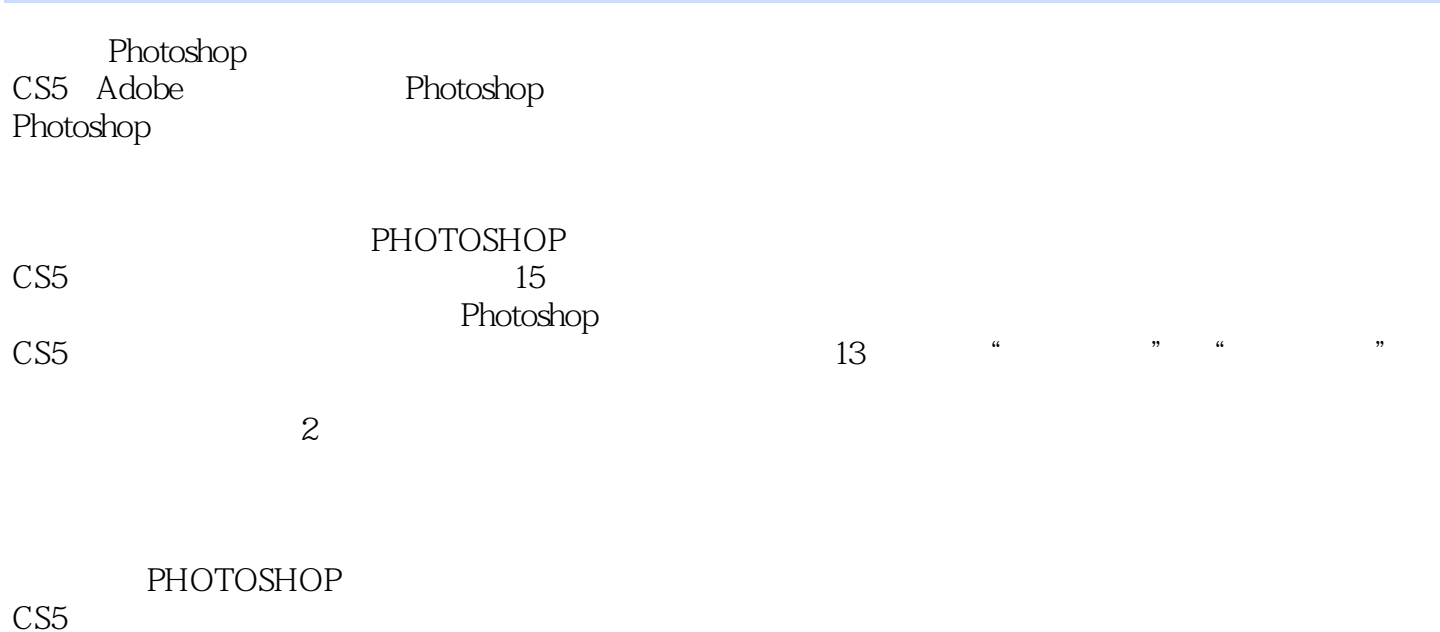

, tushu007.com

CS5完全学习手册》适合作为广大图形图像处理爱好者的学习用书,也可作为广大设计人员的参考用

<< Photoshop CS5

, tushu007.com

Chapter 01 Photoshop CS5 1.1 Photoshop  $CS5$ 1.1.1 Photoshop CS5 1.1.2 Photoshop  $CS5$  $1.1.3$ 1.2 Photoshop CS5  $1.21$  Photoshop CS5 1.22  $1.23$  $1.24$ 1.3 Photoshop CS5  $1.31$  $1.32$ 1.33 1.34 Adobe Bridge 1.4 Photoshop CS5  $1.41$  $1.42$  $1.43$ <br> $1.44$  "  $1.44$  "<br> $145$  "  $1.45$ 1.46  $1.47$  HDR  $1.48$  $Chapter 02$  $\overline{21}$  $21.1$  功能演示——利用矩形选框工具创建选区  $21.2$  功能演示——利用椭圆选框工具创建选区 深入解析——利用椭圆选框工具绘制斑斓的图像  $21.3$  功能演示——创建单行,单列选区 22  $221$  $\sim$ 222 功能演示——利用多边形套索工具创建选 第四章 第四章 第四章 第四章 2.23 功能演示——利用磁性套索工具创建选区 224 功能演示——利用魔棒工具创建选区 深入解析——利用魔棒工具替换图像背景 2.25

<< Photoshop CS5 >>

功能演示——利用快速选取工具创建选区

23  $231$ …… Chapter 03  $Chapter 04$  $Chapter 05$  $Chapter 06$ Chapter 07 Chapter 08  $\blacksquare$  $Chapter O9$  $Chapter 10$  $Chapter 11$ Chapter 12 3D Chapter 13 Chapter 14  $\blacksquare$ Chapter 15  $\sim$ 

 $14.21$ 

……

## $,$  tushu007.com

<< Photoshop CS5

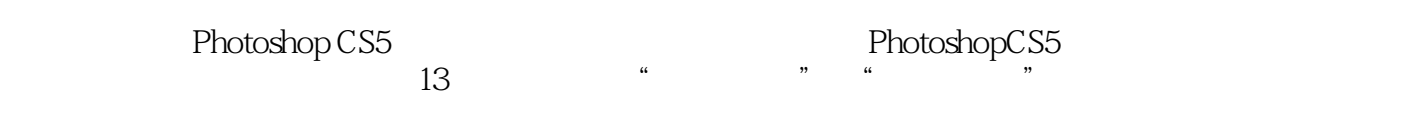

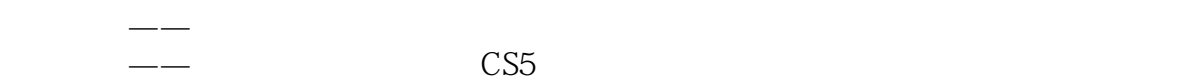

易学易用——采用图文结合方式进行讲解,版面编排灵活,阅读起来更轻松。

 $\frac{1}{8}$ 

本站所提供下载的PDF图书仅提供预览和简介,请支持正版图书。

更多资源请访问:http://www.tushu007.com